## Au collège : créer son compte E-lyco

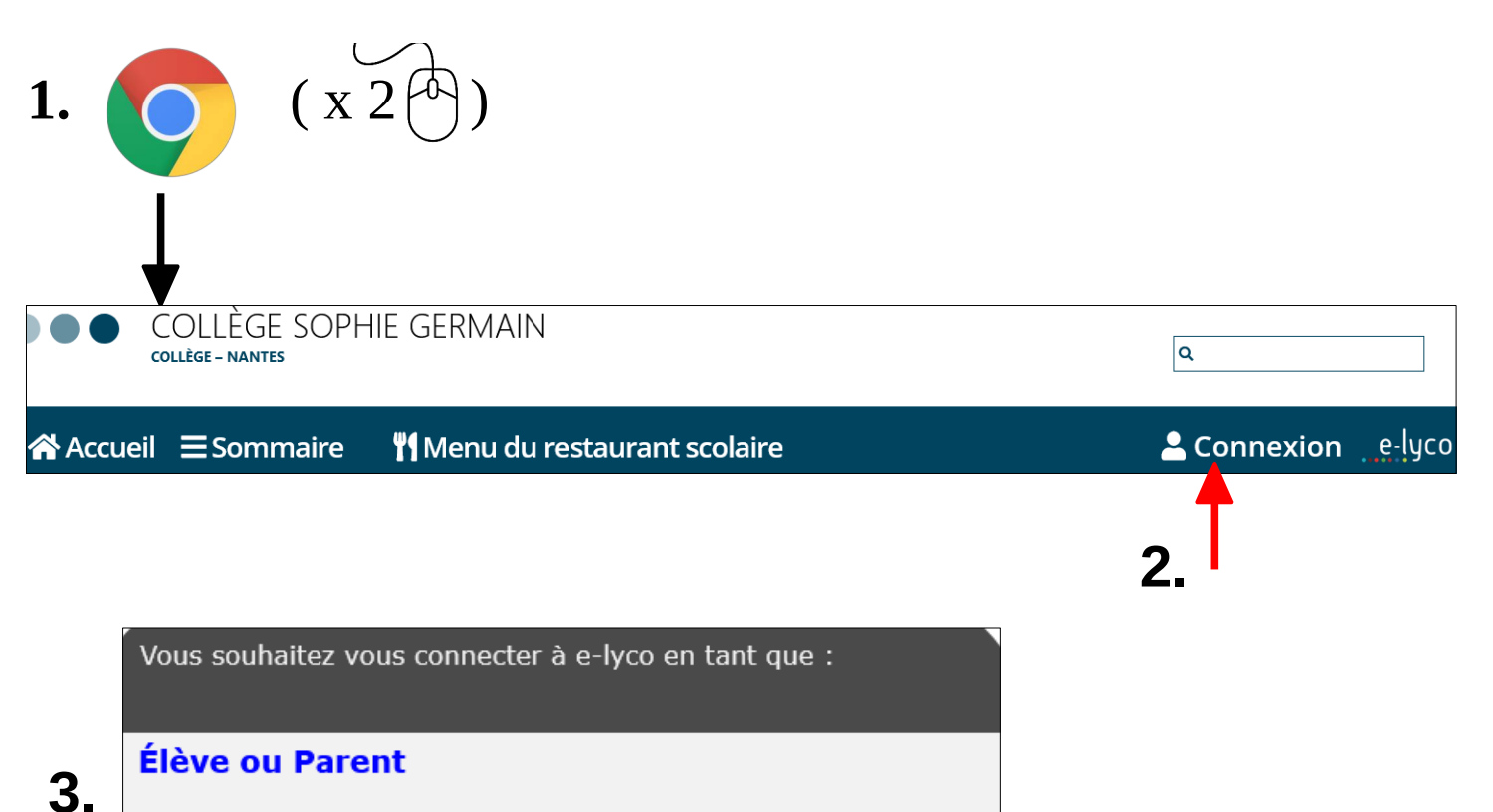

- o d'un établissement public ou privé
- O d'un établissement agricole public ou privé SAPIA
- O d'un établissement agricole privé

## Personnel non enseignant

Invité

**Enseignant** 

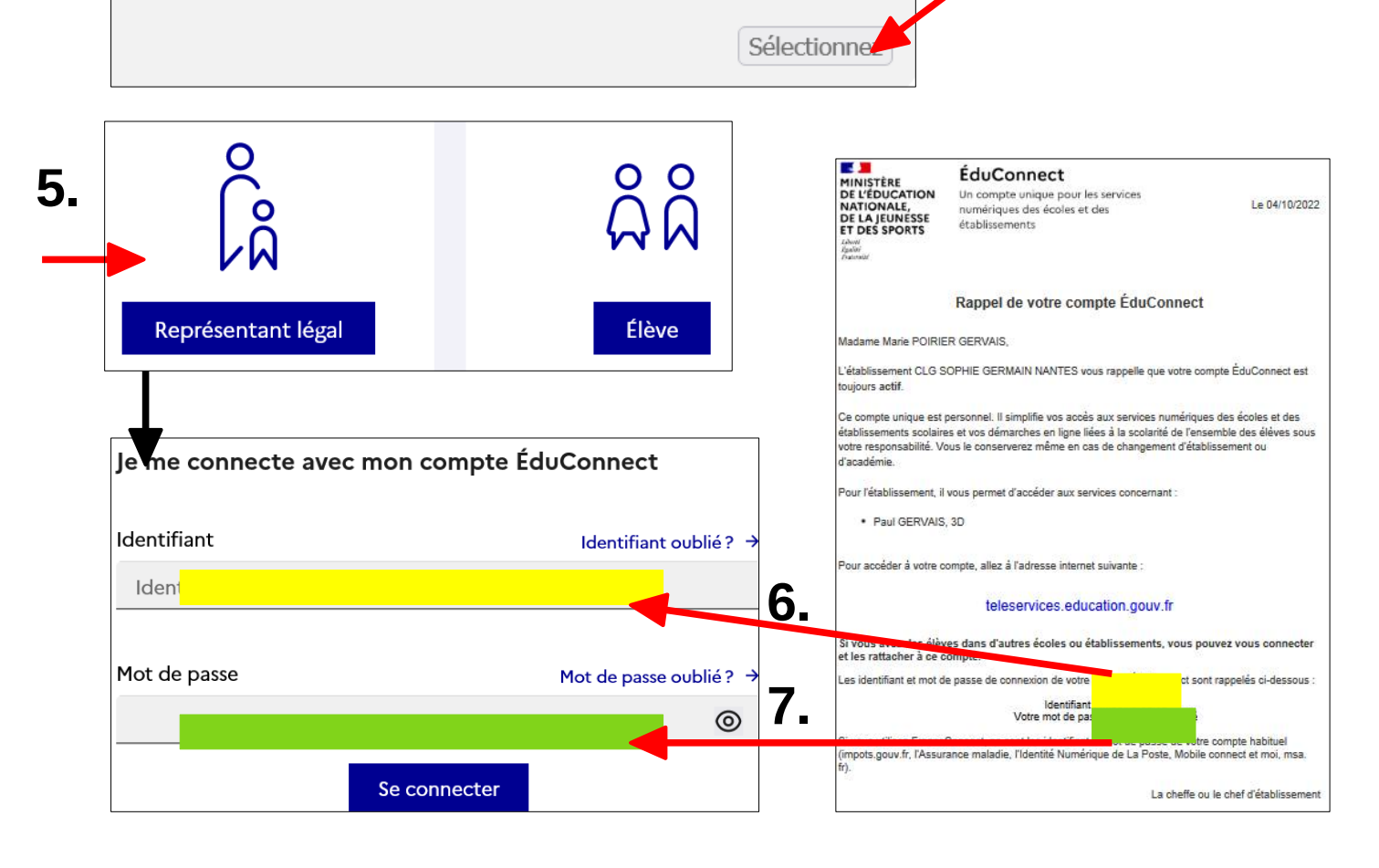

 $\boldsymbol{\Delta}$ 

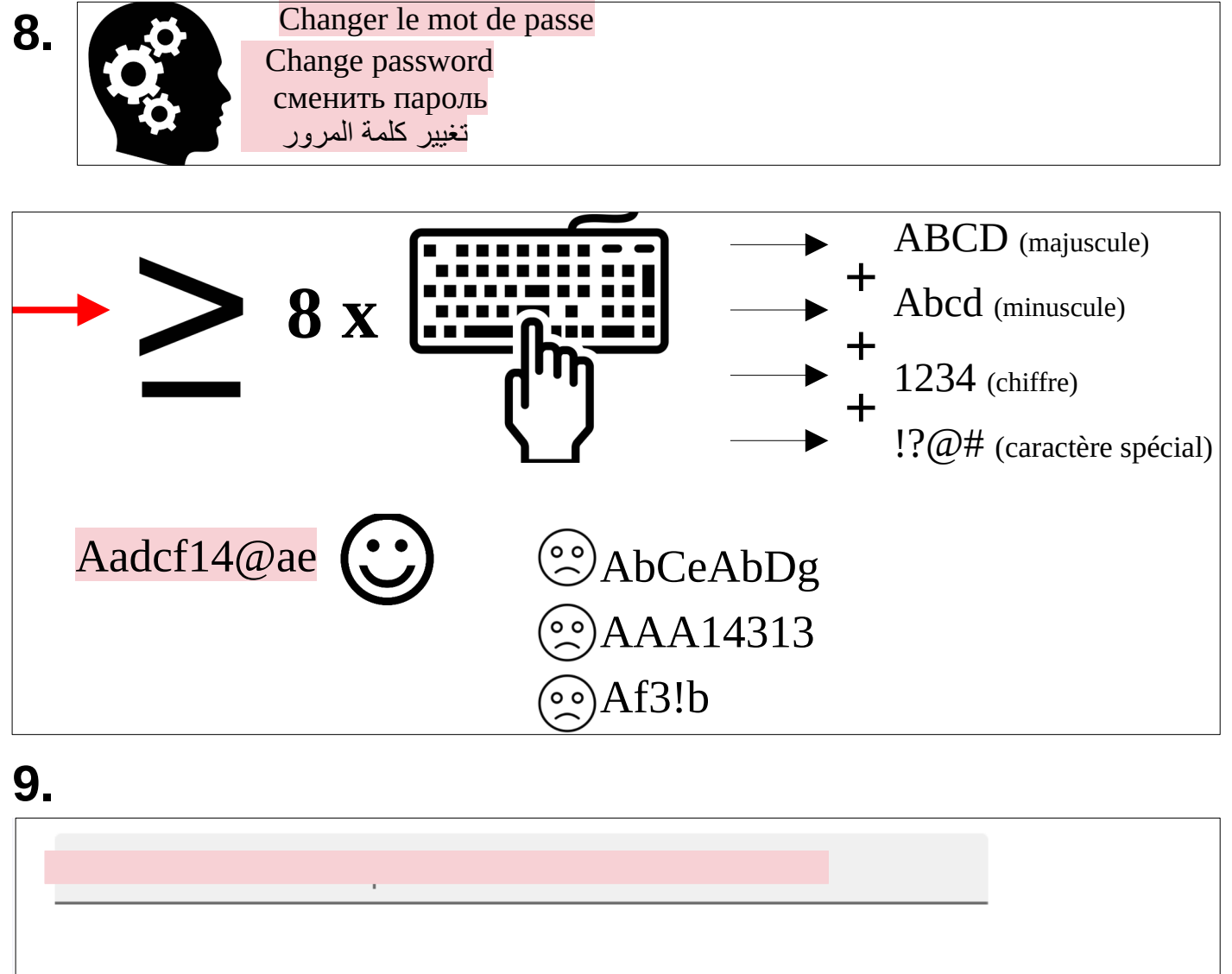

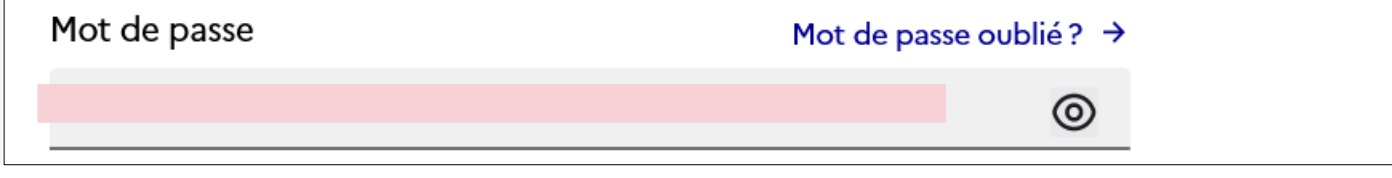

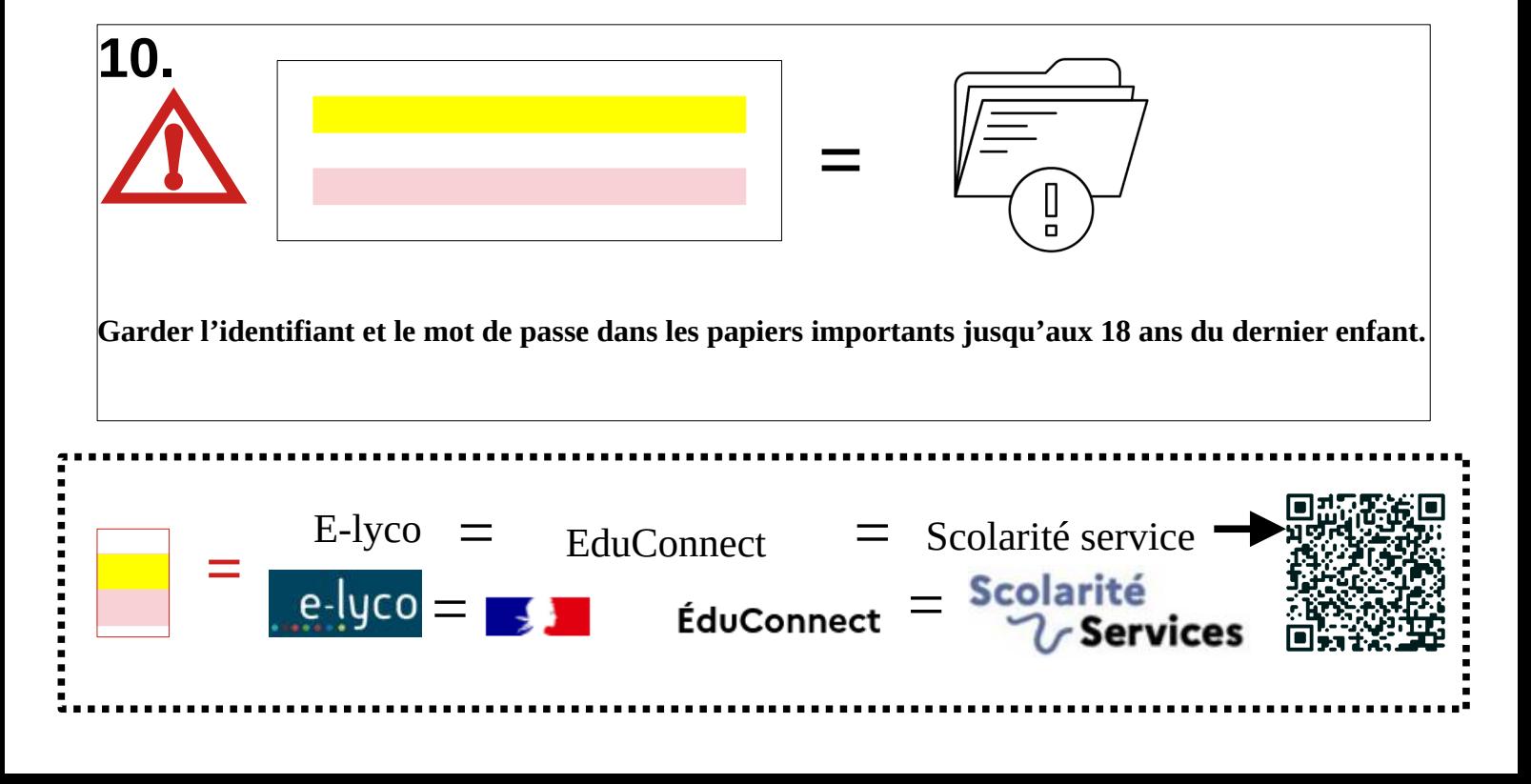